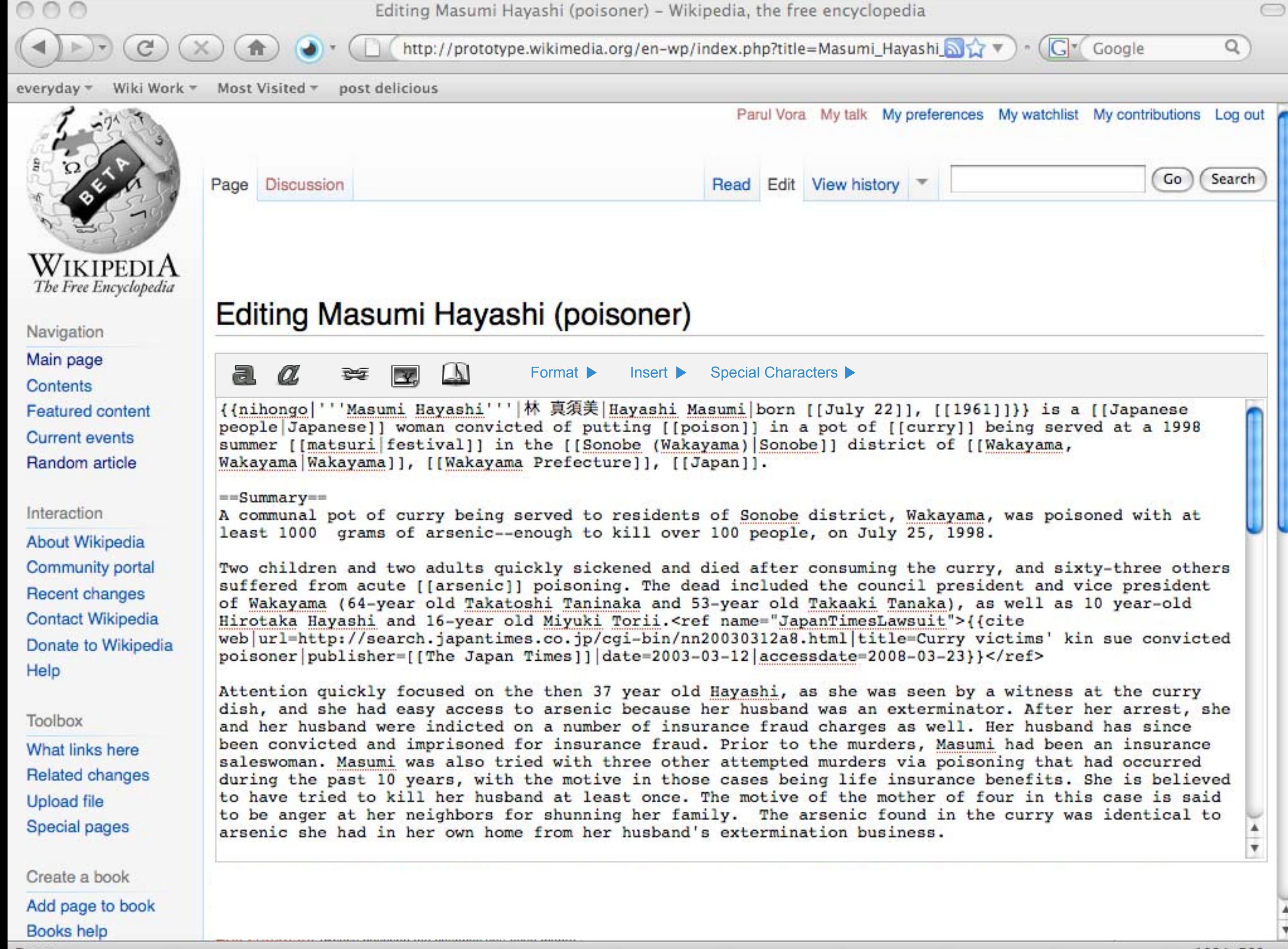

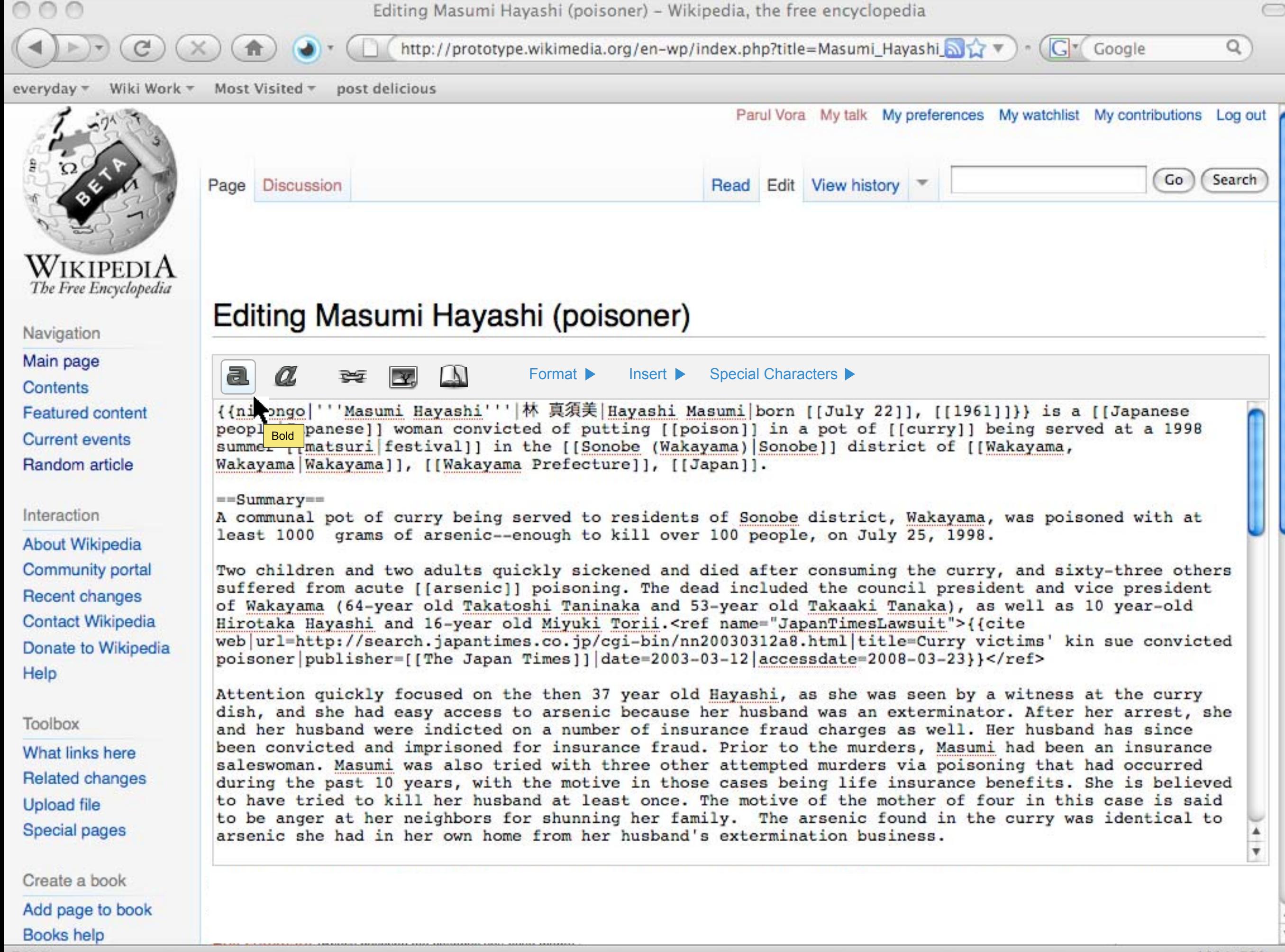

Done

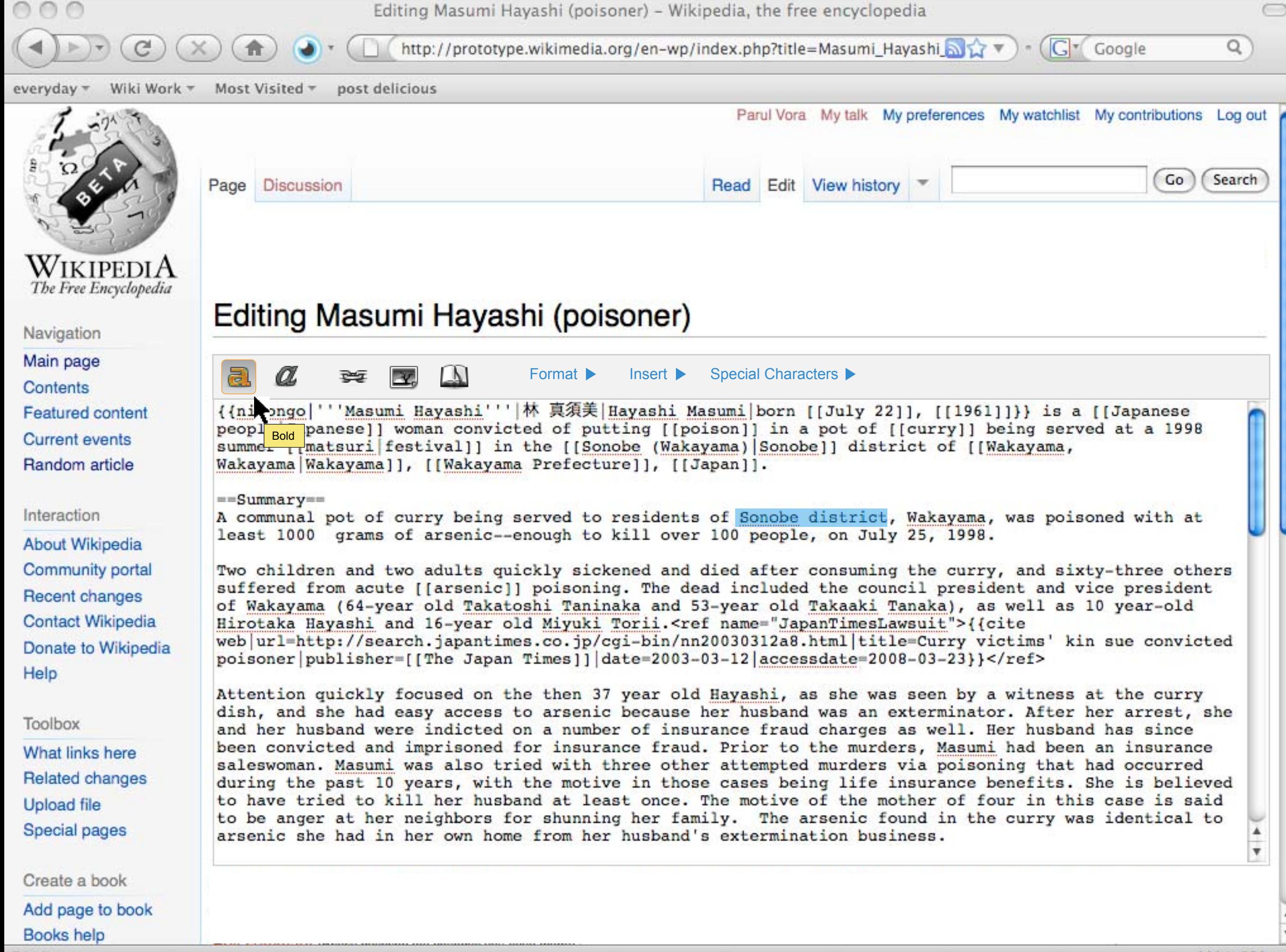

Done

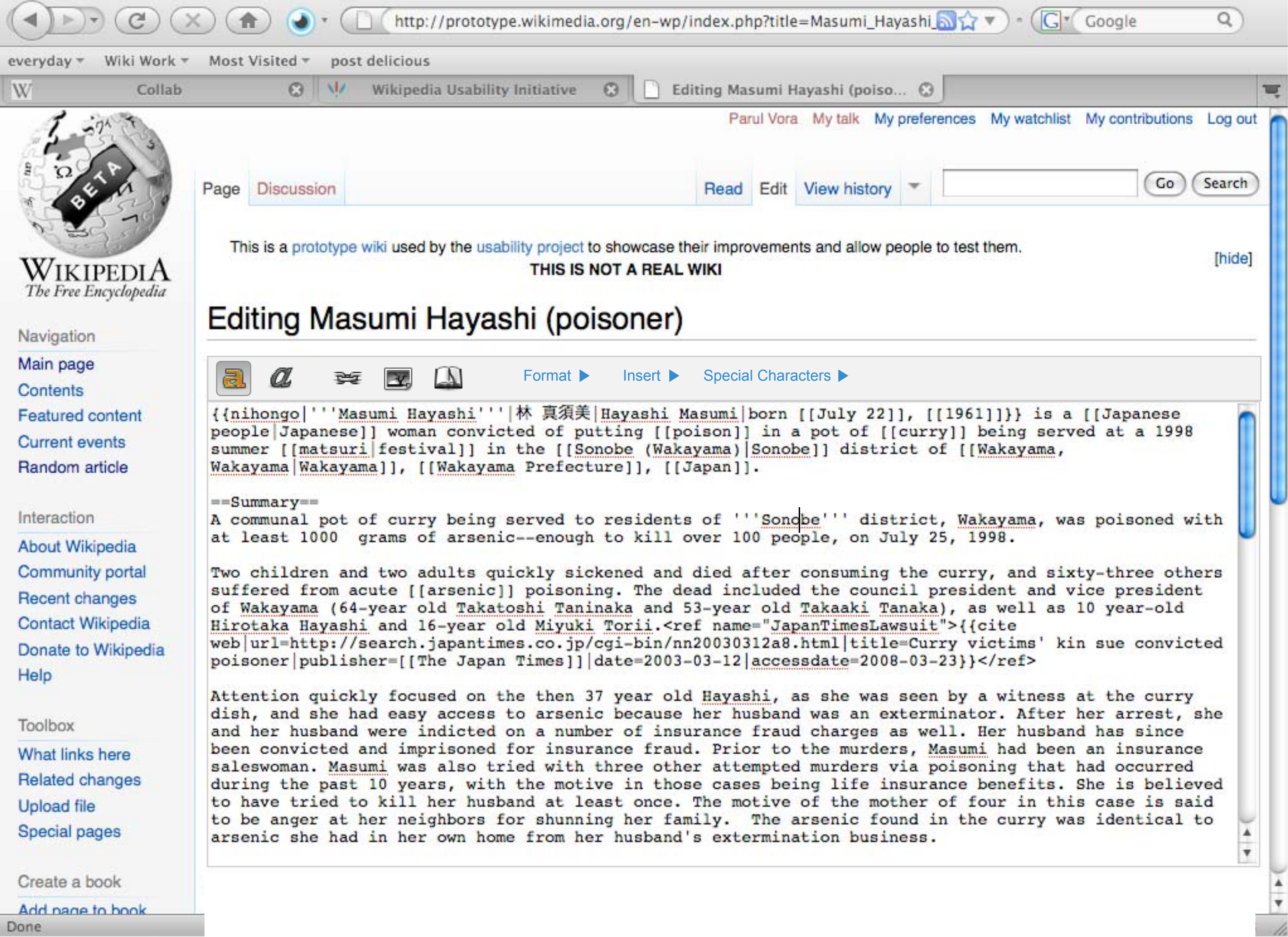